## MT253:Analysis of neck initiation

## Kamalnath K

10th September, 2015

Let us assume that the material follows the following constitutive equation.

 $\sigma = C' \epsilon^n \dot{\epsilon}^m$ 

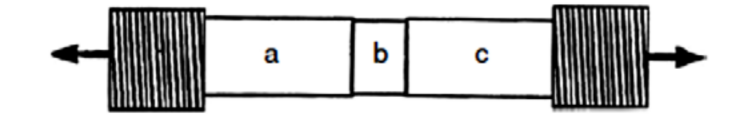

Figure 1: Stepped Tensile Specimen

Following the same procedure as we have done in class, we get,

$$
\sigma_a A_a = \sigma_b A_b
$$

$$
C' \epsilon_a^n \dot{\epsilon}_a{}^m A_{o,a} \exp(-\epsilon_a) = C' \epsilon_b^n \dot{\epsilon}_b{}^m A_{o,b} \exp(-\epsilon_b)
$$

$$
\left(\frac{\dot{\epsilon}_a}{\dot{\epsilon}_b}\right)^m = \frac{A_{o,b}}{A_{o,a}} \times \exp(\epsilon_a - \epsilon_b) \times \left(\frac{\epsilon_a}{\epsilon_b}\right)^n
$$

For simplifying, we consider

$$
\frac{\dot{\epsilon_a}}{\dot{\epsilon_b}} = \frac{d\epsilon_a}{d\epsilon_b}
$$

And thus we have solve the differential equation

$$
\frac{d\epsilon_a}{d\epsilon_b} = f^{1/m} \times \exp(\frac{\epsilon_a - \epsilon_b}{m}) \times \left(\frac{\epsilon_a}{\epsilon_b}\right)^{n/m}
$$

with the initial condition  $\epsilon_b = \epsilon_a \rightarrow 0$  as we cant put the condition  $\epsilon_a = 0$  which comes in the denominator. Solving the above equation in matlab, we get the following the plots.

• From figure 2, we see that higher the m, higher the strain to failure.

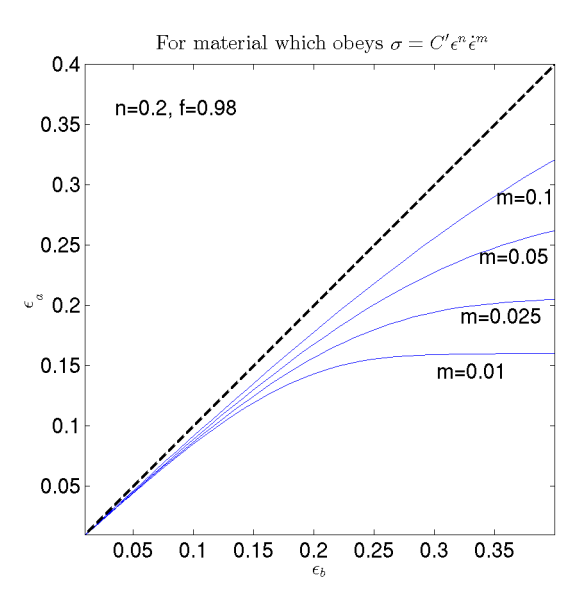

Figure 2: Effect of m

- From figure 3, we see that higher the n, higher the strain to failure.
- From figure 4, we see that higher the f (close to 1), higher the strain to failure.
- It should be noted that , the saturation region represents that , at constant applied stress, the material undergoes failure. Hence the beginning of the saturation region is the failure strain.
- From the figures, it can be seen that the failure occur strain more than, what is predicted from consider's criterion  $\epsilon = n$ . (particularly in figure 3)

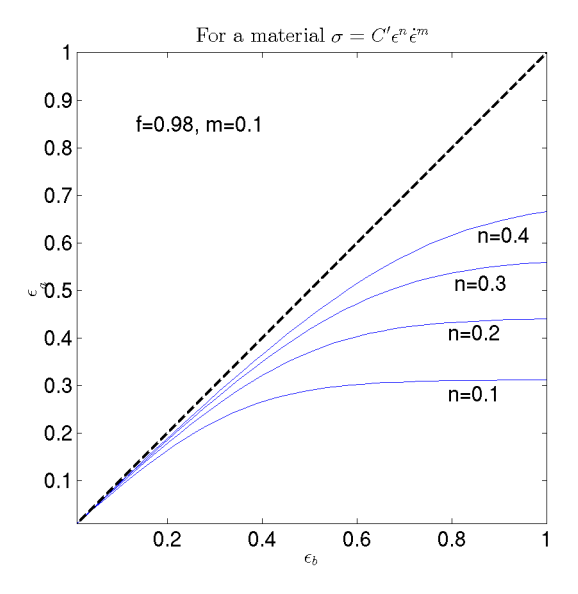

Figure 3: Effect of  $\boldsymbol{n}$ 

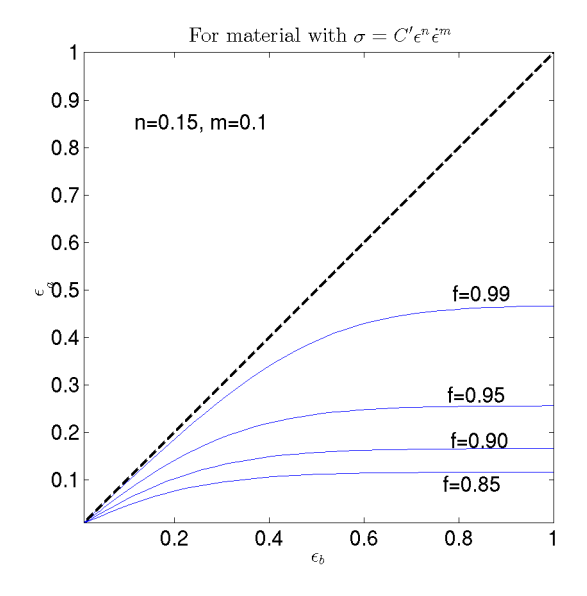

Figure 4: Effect of  $f$